#### Cvičení ze statistiky - 9

Filip Děchtěrenko

# Minule bylo..

- Dobrali jsme normální rozdělení
- Tyhle termíny by měly být známé:
	- Inferenční statistika
	- Konfidenční intervaly
	- Z-test

# Postup při testování hypotéz

- 1. Stanovíme si známé parametry
- 2. Stanovíme si nulovou a alternativní hypotézu
- 3. Stanovíme hladinu významnosti α a na jejím základě určíme kritickou hodnotu
- 4. Vypočítáme testovou statistiku (tohle je závislé na testu
- 5. Srovnáme testovou statistiku s kritickou hodnotou
- 6. Určíme p-hodnotu testu (= ,Jestliže  $H_0$  platí, jaká je pst, že získáme vypočítanou hodnotu nebo ještě neobvyklejší?")

# Druhy testů

- Celkem nás může potkat několik případů
- Budeme uvažovat, že data pocházejí z normálního rozdělení (jinak by se musely použít jiné metody)
- Zkoumáme μ základního souboru
	- Známe σ základního souboru
		- z-test
	- Neznáme σ základního souboru
		- t-test
- Porovnáváme  $\mu_1$  a  $\mu_2$  dvou základních souborů
	- Výběry na sobě závisí
		- Párový t-test
	- Výběry na sobě nezávisí
		- Dvouvýběrový t-test
- Zkoumáme-li σ základního souboru, používáme speciální testy pracující s 2 rozdělením (nebudeme testovat) či F-testy (nebudeme testovat)

#### Z-test

• Výpočet testovací statistiky:

$$
Z=\frac{\bar{X}-\mu_0}{\sigma}\sqrt{n}
$$

• Pro alternativní znak

$$
Z = \frac{p - \pi_0}{\sqrt{\frac{\pi_0 (1 - \pi_0)}{n}}}
$$

# Příklad 2

- Na minci nám padlo 22 orlů ze 40 hodů. Preferuje tato mince orly? (řešte pro  $α=0.01$ )?
	- $-$  p=22/40=0.55,  $\pi_0$ =0.5, n=40
	- $H_0: \pi = \pi_0$ 
		- $H_A: \pi > \pi_0$  (jednostranný test ">")
	- $-\alpha$ =0.01-> u<sub>0.99</sub>=2.33

$$
- \quad Z = \frac{p - \pi_0}{\sqrt{\frac{\pi_0 (1 - \pi_0)}{n}}} = \frac{0.55 - 0.5}{\sqrt{\frac{0.5 (1 - 0.5)}{40}}} = 0.63
$$

- Abychom zamítli, musí platit Z>2.33, což neplatí (0.63 < 2.33), Hypotézu  $H_0$  tedy nezamítáme
- P(Z>0.63)=1-P(Z≤0.63)=1-0.74=0.26 (a to je více než α=0.01)
- Kolik potřebujeme hodů, abychom tato nevyváženost (55%) byla významná?
	- Abychom mohli nulovou hypotézu zamítnout, musí platit, že Z>2.33, tedy

$$
-\frac{\frac{0.55-0.5}{\sqrt{\frac{0.5(1-0.5)}{n}}}>2.33}{0.05>2.33\frac{0.5}{\sqrt{n}}}\n\sqrt{n}>23.3
$$

– Potřebujeme tedy alespoň 543 hodů s 55% výběrovým poměrem, aby to bylo významné

## t-rozdělení

- Co když ale neznáme  $\sigma$  základního souboru? -> tak to bývá ve většině případů
- Nahradíme-li sigma výběrovou směrodatnou odchylkou, nedává Z-transformace normální rozdělení, ale dostaneme jiné rozdělení
- Nazývá studentovo rozdělení (t-rozdělení)

• 
$$
t_{n-1} = \frac{\bar{x} - \mu}{s_{\bar{X}}}
$$
, kde  $s_{\bar{X}} = \sqrt{\frac{s^2}{n}}$ 

- Tvar tohoto rozdělení závisí na parametru označovaným jako stupně volnosti (*df*)
- $\cdot$  df=n-1

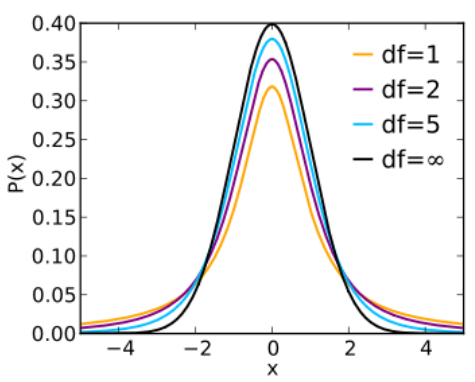

• Pro df→∞ se rozdělení blíží normálnímu rozdělení

# Příklad

• Spotřeba téhož auta byla testována u 11 řidičů s výsledky 8.8,8.9, 9.0, 8.7, 9.3, 9.0, 8.7, 8.8, 9.4, 8.6, 8.9 (l/100 km). Je pravdivá výrobcem udávaná spotřeba 8,8 l/100 km? Předpokládejte normalitu dat

• 
$$
n=11 \rightarrow df=10, \bar{x} = 8.918
$$
  
\n $s^2 = 0.061636 \rightarrow s_{\bar{x}} = 0.0749$ 

• 
$$
\alpha=0.05 \rightarrow t_{0.995,10} = 2.228
$$

• 
$$
t = {\overline{x} - \mu \over s_{\overline{X}}} = {8.918 - 8.8 \over 0.0749} = 1.576
$$

• t<  $t_{0.995,10}$ , tudíž nezamítáme na hladině významnosti α=0.05 (p-hodnota je těžší na spočítání)

# Dva výběry

- Máme-li dva výběry, můžeme testovat, zda se jejich průměry statisticky významně liší (tedy zda nejde o náhodu, že to nevyšlo podobně)
- Pokud jsou na sobě výběry nezávislé (tj. každý pochází z vlastní populace), použijeme *dvouvýběrový t-test*
- Pokud jsou na sobě závislé (např. měříme před a po experimentu, používáme *párový t-test*)
- Můžete je počítat v Excelu TTEST(pole1;pole2;strany;typ)

#### $\chi^2$ -test dobré shody

- Hodili jsme 100 krát mincí, padla nám 60krát panna, 40 orel. Je mince falešná?
- Na tyto otázky se nám hodí  $\chi^2$ -test dobré shody
- Obecně ho používáme v případech, že chceme porovnat rozdělení vzorku se známým rozdělením základního souboru
- Používáme k tomu  $\chi^2$  rozdělení
	- Opět má parametr stupeň volnosti
- Testovou charakteristiku spočítáme jako:

$$
\chi_{k-1}^2 = \sum \frac{(PC - OC)^2}{OC}
$$
 kde

- k je počet kategorií (u mince máme dvě)
- PC je pozorovaná četnost
- OC je očekávaná četnost
- Kritickou hodnotu opět hledám v tabulkách podle stupňů volnosti a hladiny významnosti
- Nepoužíváme oboustranný test, protože rozdělení je nesymetrické!

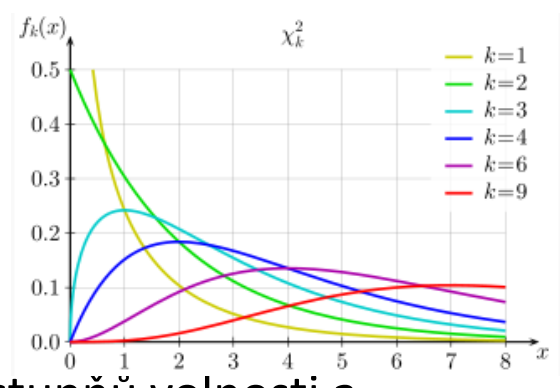

# Příklad

- Řetezec cukráren, který nabízí 4 druhy zmrzliny otevřel provozovnu v nové lokalitě. Vyjádřete se pomocí statistického testu ke shodě či odlišnosti struktury prodeje v nové lokalitě oproti dosavadnímu řetězci.
- Prodej řetězce
	- Vanilková 62%
	- Čokoládová 18%
	- Jahodová 12%
	- Pistáciová 8%
- Prodej nové prodejny
	- Vanilková 120 ks
	- Čokoládová 40 ks
	- Jahodová 18 ks
	- Pistáciová 22 ks
- $\alpha$ =0.05, df=3 ->  $\chi^2_{3,0.975} = 7.815$
- $\chi_3^2 = \sum \frac{(120-124)^2}{124}$ 124 +  $36 - 40$ <sup>2</sup>  $\frac{10}{40}$  +  $(24-18)^2$ 18 +  $16 - 22$ <sup>2</sup> 22  $= 4.32$
- 4.32<7.815, tedy nulovou hypotézu nezamítáme na hladině významosti  $\alpha$ =0.05

### Příklad ze života

• Zkoumali jsme množství násilných činů ve státech USA

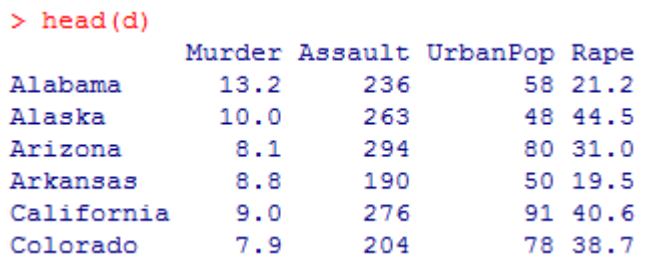

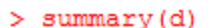

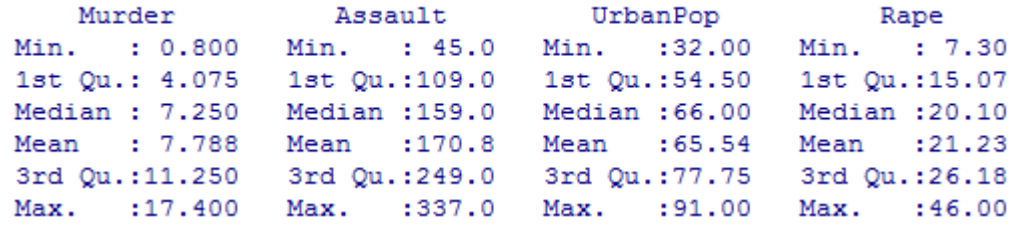

#### Deskriptivní statistika

#### • Popisné charakteristiky

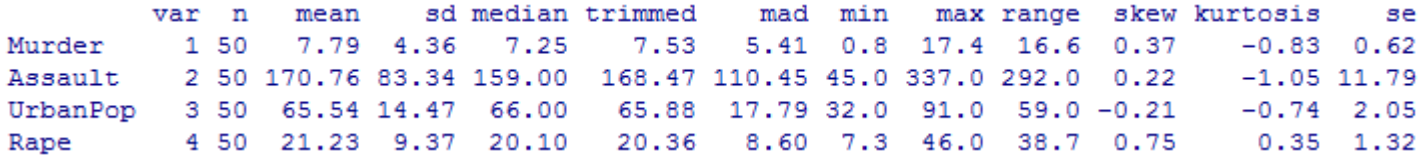

• Bodové grafy

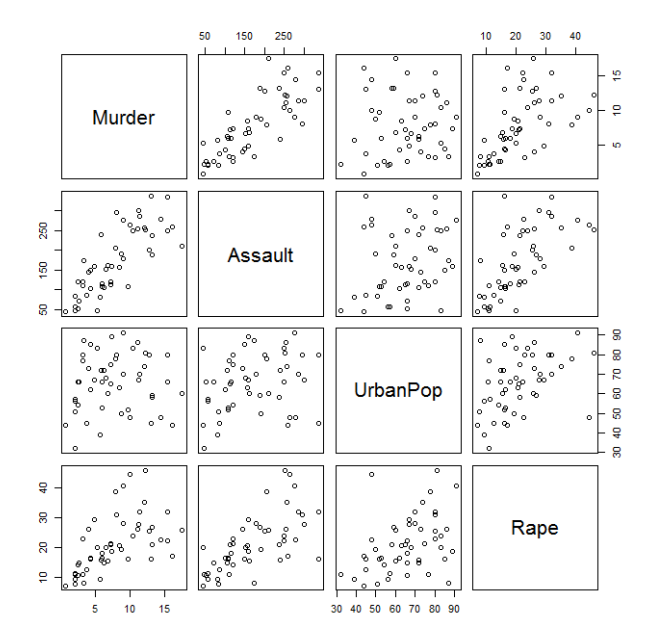

#### Korelace

• Pearsonovy koeficienty korelace

Murder Assault UrbanPop Rape 1,00000000 0.8018733 0.06957262 0.5635788 Murder Assault 0.80187331 1.0000000 0.25887170 0.6652412 UrbanPop 0.06957262 0.2588717 1.00000000 0.4113412 0.56357883 0.6652412 0.41134124 1.0000000 Rape

• Hladiny významnosti

Murder Assault UrbanPop Rape Murder  $0.0000 0.6312$  $0.0000$ Assault 0.0000  $0.0695$  $0.0000$ UrbanPop 0.6312 0.0695 0.0030 Rape  $0.000000.0000000000$ 

## Regresní funkce

• Vypadá to, že mezi počet vražd a napadení je lineární závislost

> > lm1.model<-lm(Assault~Murder,data=d) > summary (1m1.model)  $Call:$  $lm(formula = Assault ~ Murder, data = d)$ Residuals: Min 1Q Median 3Q Max  $-107.24 -36.35 -3.67$  32.15 118.45 Coefficients: Estimate Std. Error t value Pr(>|t|) (Intercept) 51.27 14.69 3.490 0.00105 \*\* Murder 15.34 1.65 9.298 2.6e-12 \*\*\* Signif. codes: 0 \*\*\*\* 0.001 \*\*\* 0.01 \*\* 0.05 '.' 0.1 ' ' 1 Residual standard error: 50.31 on 48 degrees of freedom Multiple R-squared: 0.643, Adjusted R-squared: 0.6356

F-statistic: 86.45 on 1 and 48 DF, p-value: 2.596e-12

• A vyšlo to významně

### Hypotéza – vraždy souvisí s volbou prezidenta

• Výsledky voleb

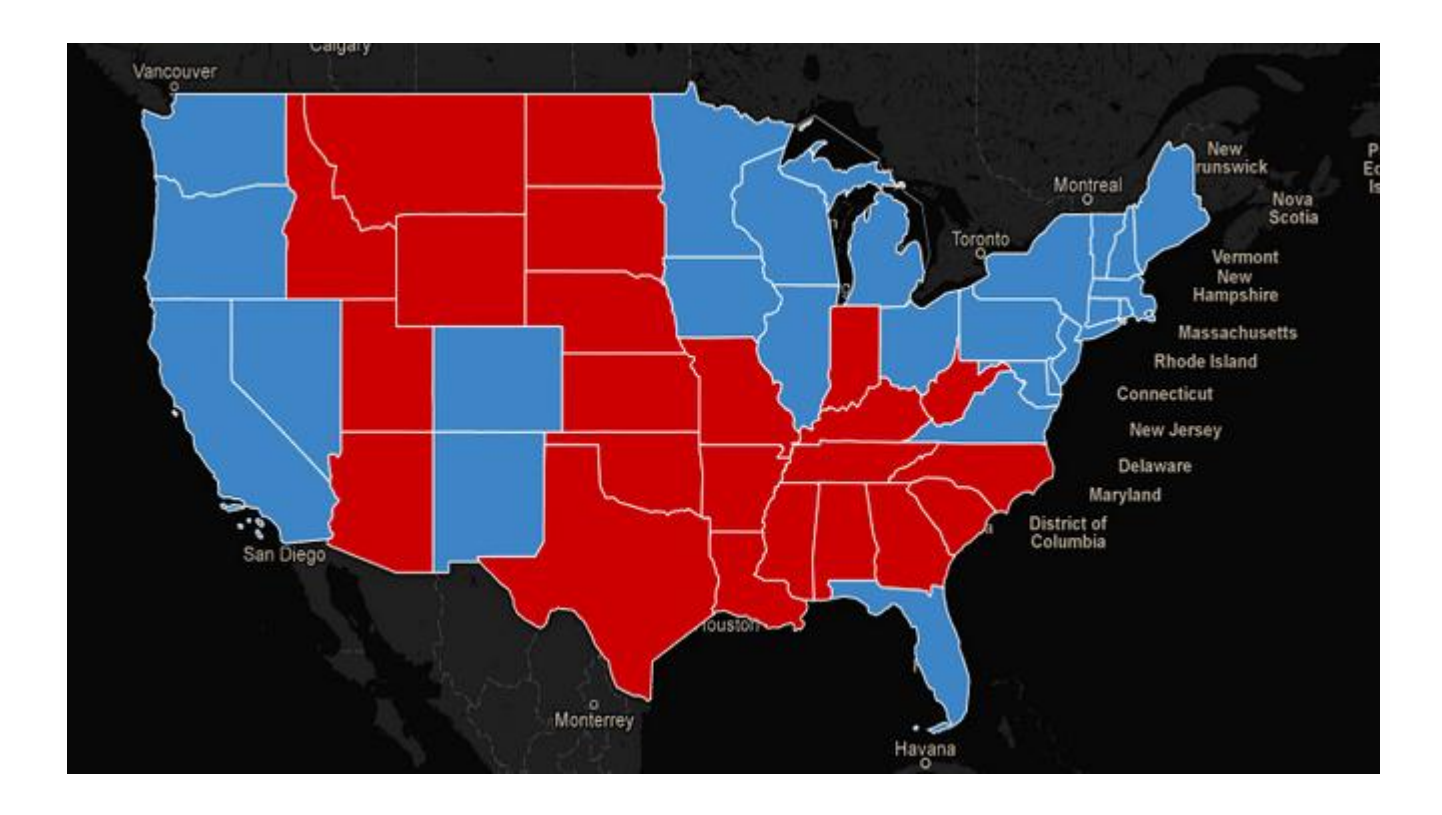

#### Zločiny a prezident

> t.test(d2fd2\$Vote=="Obama", l\$Murder.d2fd2\$Vote=="Romney", l\$Murder, var.equal = TRUE)

```
Two Sample t-test
```

```
data: d2[d2$Vote == "Obama", ]$Murder and d2[d2$Vote == "Romney", ]$Murder
t = -1.8003. df = 48. p-value = 0.0781
alternative hypothesis: true difference in means is not equal to 0
95 percent confidence interval:
-4.5946322 0.2536065
sample estimates:
mean of x mean of y
 6.746154 8.916667
```

```
> t.test(d2{d2$Vote=="Obama".1$Assault.d2{d2$Vote=="Romney".1$Assault.var.equal = TRUE)
```
Two Sample t-test

```
data: d2 [d2$Vote == "Obama", ]$Assault and d2 [d2$Vote == "Romney", ]$Assault
t = -0.3324, df = 48, p-value = 0.741
alternative hypothesis: true difference in means is not equal to 0
95 percent confidence interval:
-55.78147 39.95455
sample estimates:
mean of x mean of y
166.9615 174.8750
```

```
> t.test(d2[d2$Vote=="Obama", ]$Rape,d2[d2$Vote=="Romney", ]$Rape,var.equal = TRUE)
```

```
Two Sample t-test
```

```
data: d2 \cdot 2\sqrt{2} d2 \sqrt{2} d2 \sqrt{2} d2 \sqrt{2} d2 \sqrt{2} d2 \sqrt{2} d2 \sqrt{2} d2 \sqrt{2} d2 \sqrt{2} d2 \sqrt{2} d2 \sqrt{2} d2 \sqrt{2} d2 \sqrt{2} d2 \sqrt{2} d2 \sqrt{2} d2 \sqrt{2} d2 \sqrt{2} d2 \sqrt{2} d2 \sqrt{2} d2 
t = 0.5632, df = 48, p-value = 0.5759
alternative hypothesis: true difference in means is not equal to 0
95 percent confidence interval:
 -3.864554 6.872246
sample estimates:
mean of x mean of y
21,95385 20,45000
```
#### Hypotéza – vraždy souvisí s bohatstvím

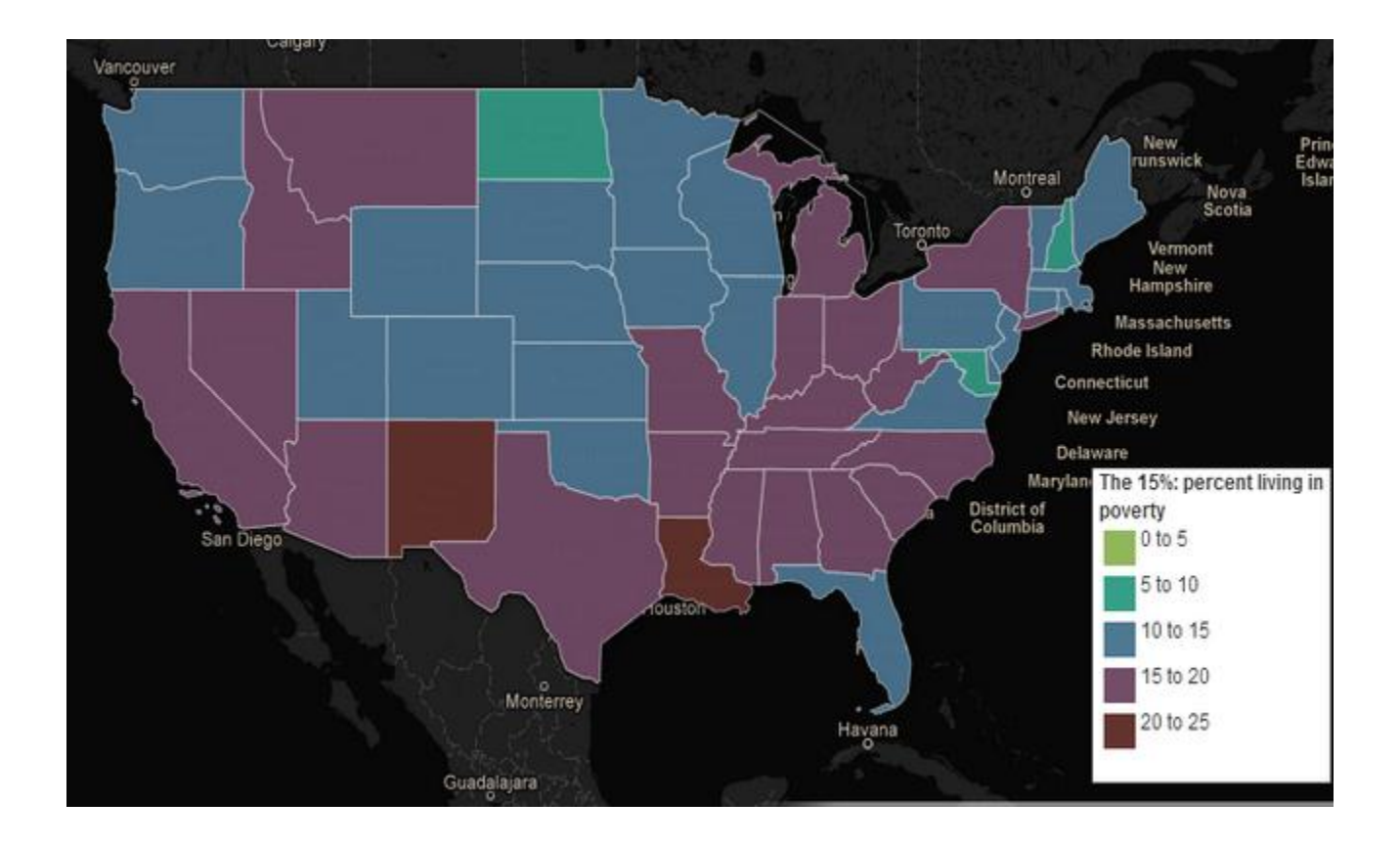

#### Chudoba vs. zločiny

```
> aov1.model<-aov(Rape~PovertyLevel,data=d2)
> aov2.model<-aov(Murder~PovertyLevel,data=d2)
> aov3.model<-aov(Assault~PovertyLevel,data=d2)
У
> summary (aov1.model)
            Df Sum Sq Mean Sq F value Pr(>\)2.762 0.0526.
PovertyLevel 3
                  656 218.72
Residuals
            46 3643
                        79.19
---Signif. codes: 0 '***' 0.001 '**' 0.01 '*' 0.05 '.' 0.1 ' ' 1
> summary (aov2.model)
            Df Sum Sq Mean Sq F value Pr(\geq F)11.26 1.16e-05 ***
PovertyLevel 3 393.6 131.21
Residuals
            46 535.9 11.65
---Signif. codes: 0 **** 0.001 *** 0.01 ** 0.05 '.' 0.1 ' ' 1
> summary (aov3.model)
            Df Sum Sq Mean Sq F value Pr( > F)PovertyLevel 3 74113
                        24704
                               4.2690.00967 **
Residuals
            46 266200
                         5787
---
Signif. codes: 0 '***' 0.001 '**' 0.01 '*' 0.05 '.' 0.1 ' ' 1
```
> TukeyHSD(aov2.model) Tukey multiple comparisons of means 95% family-wise confidence level

Fit: aov(formula = Murder ~ PovertyLevel, data = d2)

#### **\$PovertyLevel**

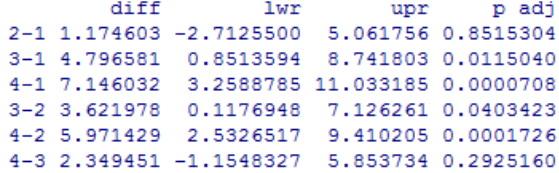

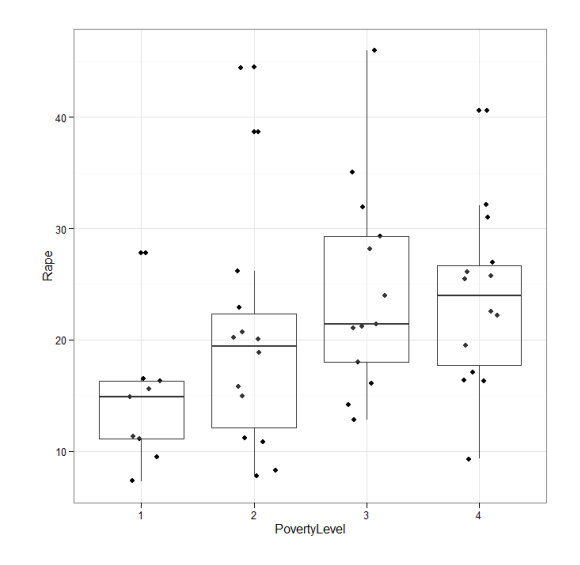

# A toť je vše

• Hodně štěstí u zkoušky